## Process State

# Processes

Creating and using multiple processes

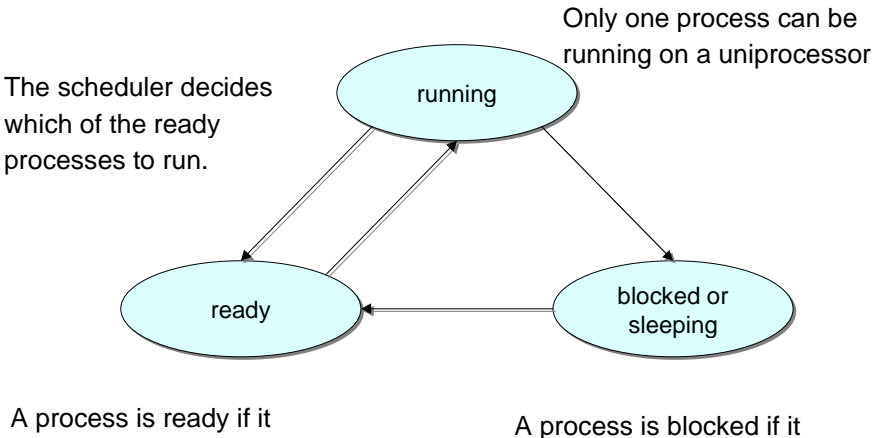

could use the CPU immediately.

waiting for an event (I/O, signal)

13

12

## **Fork**

- The fork system call creates a duplicate of the currently running program.
- The duplicate (child process) and the original (parent process) both proceed from the point of the fork with exactly the same data.
- The only difference is the return value from the fork call.

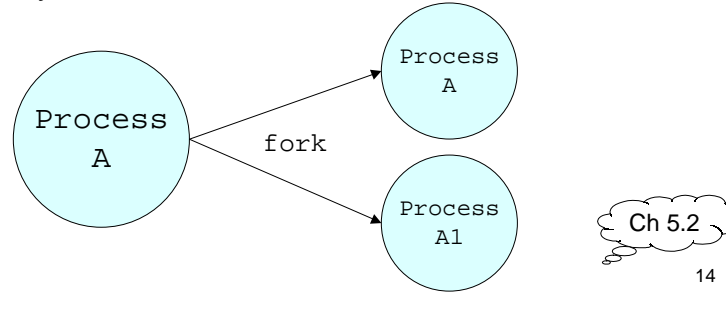

# Fork example

```
int main ()
{
    pid_t pid;
   pid = fork();
   if (pid < 0) \{ perror("fork()");
    } else if (pid > 0) {
       printf("parent\n");
   } else { /* pid == 0 */ printf("child\n");
 }
    return 0;
}
```
## Fork: PIDs and PPIDs

- System call: int fork(void)
	- If fork() succeeds it returns the child PID to the parent and returns 0 to the child;
	- If fork() fails, it returns -1 to the parent (no child is created) and sets errno
- Related system calls:
	- int getpid() returns the PID of current process
	- $-$  int getppid() returns the PID of parent process (ppid of 1 is 1)

# When fork() fails

- There is a limit to the maximum number of processes a user can create.
- Once this limit is reached, subsequent calls to fork() return -1.

16

## fork() properties

- Properties of parent inherited by child:
	- UID, GID
	- controlling terminal
	- CWD, root directory
	- signal mask, environment, resource limits
	- shared memory segments
- Differences between parent and child
	- PID, PPID, return value from fork()
	- pending alarms cleared for child
	- pending signals are cleared for child

#### Fork example

```
int i;
pid_t pid;
```

```
i = 5;printf("d\n\{n", i);
pid = fork();
```

```
if (pid > 0)i = 6; /* only parent gets here */
else if (pid == 0)i = 4; /* only child gets here */
printf("d\n\{n", i\};
```
# Fork Example

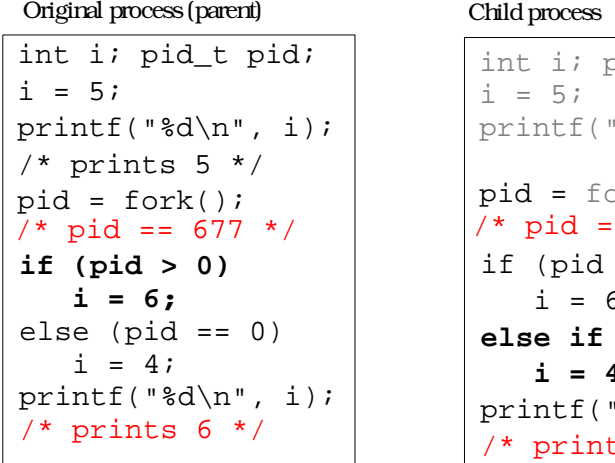

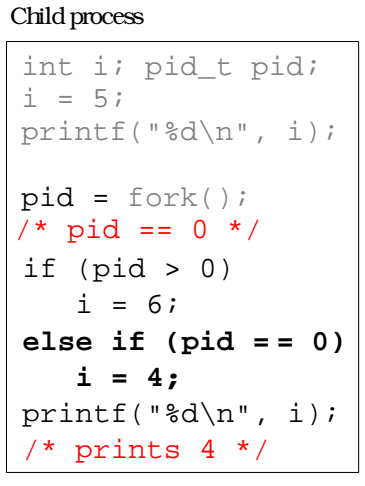

PID/PPID Example

```
#include <stdio.h>
#include <sys/types.h>
#include <unistd.h>
int main() {
   pid_t pid;
   printf("ORIG: PID=%d PPID=%d\n",
           getpid(), getppid());
  pid = fork();
   if (pid > 0) printf("PARENT: PID=%d PPID=%d\n",
              getpid(), getppid());
   else if (\text{pid} == 0) printf("CHILD: PID=%d PPID=%d\n",
                 getpid(), getppid());
    return(0);
}
```
21

#### Process Termination

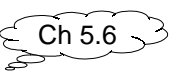

20

- Orphan process:
	- a process whose parent is the init process (PID 1) because its original parent died before it did.
- Terminating a process: exit()
- Every normal process is a child of some parent, a terminating process sends its parent a SIGCHLD signal and waits for its termination status to be accepted.
- The Bourne shell stores the termination code of the last command in \$?.

#### wait()

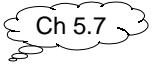

- System call to wait for a child
	- pid\_t wait(int \*status)
- A process that calls wait() can:
	- block (if all of its children are still running)
	- return immediately with the termination status of a child (if a child has terminated and is waiting for its termination status to be fetched)
	- return immediately with an error (if it doesn't have any child processes.)

## **Zombies**

- A zombie process:
	- a process that is "waiting" for its parent to accept its return code
	- a parent accepts a child's return code by executing wait()
	- $-$  shows up as Z in ps  $-a$
	- A terminating process may be a (multiple) parent; the kernel ensures all of its children are orphaned and adopted by init.

# wait and waitpid

- wait() can
	- block
	- return with termination status
	- return with error
- If there is more than one child wait() returns on termination of any children
- waitpid can be used to wait for a specific child pid.
- waitpid also has an option to block or not to block

24

## wait and waitpid

- waitpid has an option to block or not to block
- pid t waitpid(pid, &status, option);
	- $-$  if pid ==  $-1$   $\rightarrow$  wait for any child
	- $-$  if option == WNOHANG  $\rightarrow$  non-blocking
	- $-$  if option == 0  $\rightarrow$  blocking
- 
- waitpid(-1, &status, 0); is equivalent to  $wait(\&status)$ ;

## Example of wait

```
#include <sys/types.h>
#include <sys/wait.h>
int main() {
 int status;
 if(fork() == 0) exit(7); /*normal*/wait(&status); prExit(status);
 if(fork() == 0) abort(); /* SIGABRT*/wait(&status); prExit(status);
 if(fork() == 0) status /= 0; /* FPE*/
 wait(&status); prExit(status);
 return 0;
```
}

# prExit.c

```
#include <sys/types.h>
void prExit(int status) {
  if(WIFEXITED( status ) )
     printf("normal termination\n");
  else if(WIFSTOPPED( status ))
     printf("child stopped, signal no.= %d\n",
            WSTOPSIG(status));
  else if(WIFSIGNALED( status ) )
     printf("abnormal termination, "
         "signal no.= \delta \n", WTERMSIG(status));
}
```
28

# Exec example

Program X

```
int i = 5;
printf("%d\n\cdot, i);
exec("Y");
printf("d\n\nu, i);
```
#### Program Y

```
printf("hello\n");
```
#### **Exec**

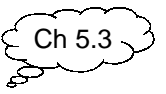

- The exec system call replaces the program being run by a process by a different one.
- The new program starts executing from the beginning.
- On success, exec never returns, on failure, exec returns -1.

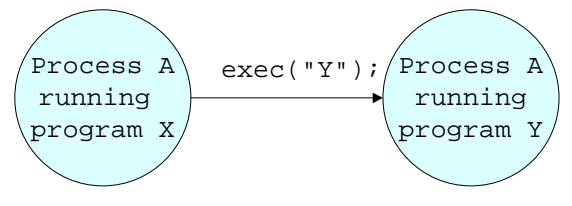

29

#### exec properties

- New process inherits from calling process:
	- PID and PPID, real UID, GID
	- controlling terminal
	- CWD, root directory, resource limits
	- pending signals
	- pending alarms

#### exec()

#### • Six versions exec(): execl(char \*path, char \*arg0, ..., (char \*)NULL); execv(char \*path, char \*argv[]); execle(char \*path, char \*arg0, …,(char \*)NULL, char \*envp[]); execve(char \*pathname, char \*argv[], char \*envp[]); execlp(char \*file, char \*arg0, ...,(char \*)NULL); execvp(char \*file, char \*argv[]);

# Processes and File Descriptors Descriptors

- File descriptors are handles to open files.
- They belong to processes not programs.
- They are a process's link to the outside world.

32

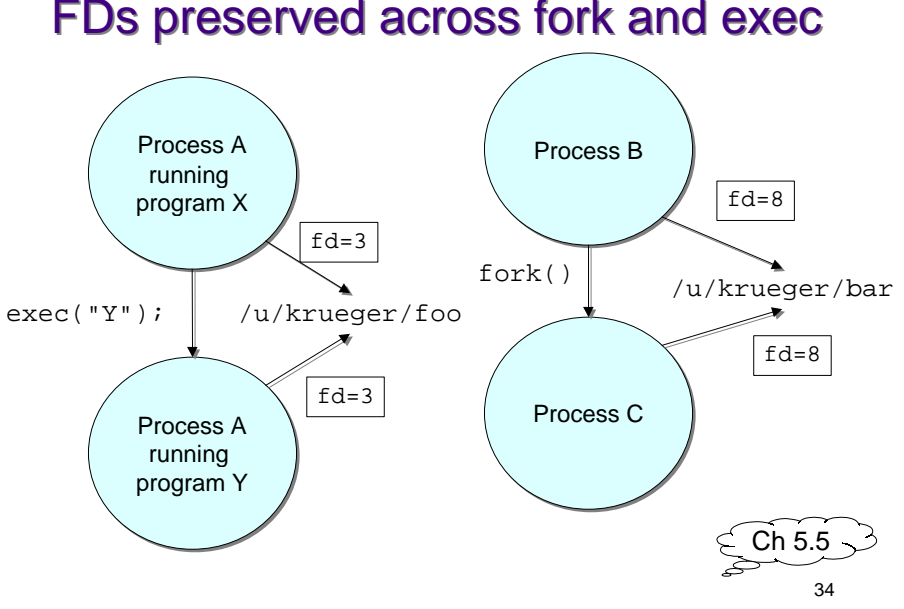

# FDs preserved across fork and exec

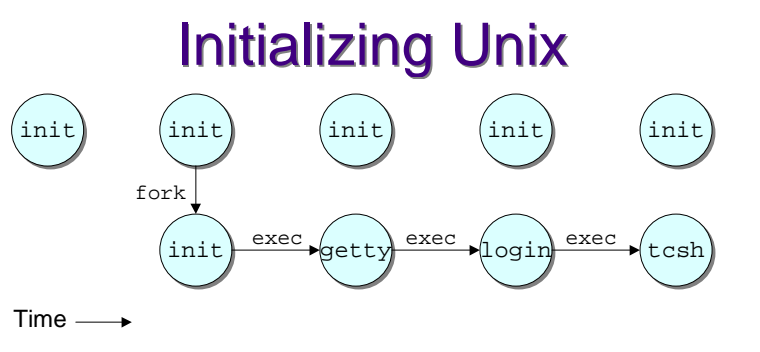

- See "top", "ps -aux" to see what's running
- The **only** way to create a new process is to duplicate an existing process. Therefore the ancestor of **all** processes is init with pid = 1
- The **only** way to run a program is with exec

#### How csh runs commands

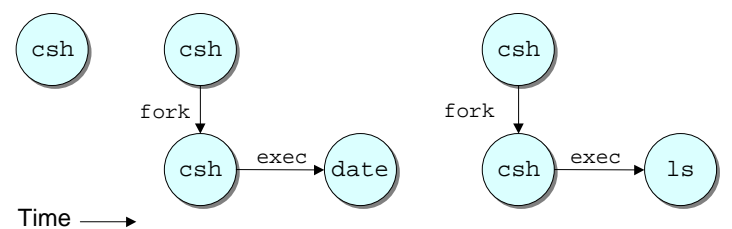

- When a command is typed, csh forks and then execs the typed command.
- After the fork, file descriptors 0, 1, and 2 still refer to stdin, stdout, and stderr in the new process.
- By convention, the executed program will use these descriptors appropriately.

#### How csh runs

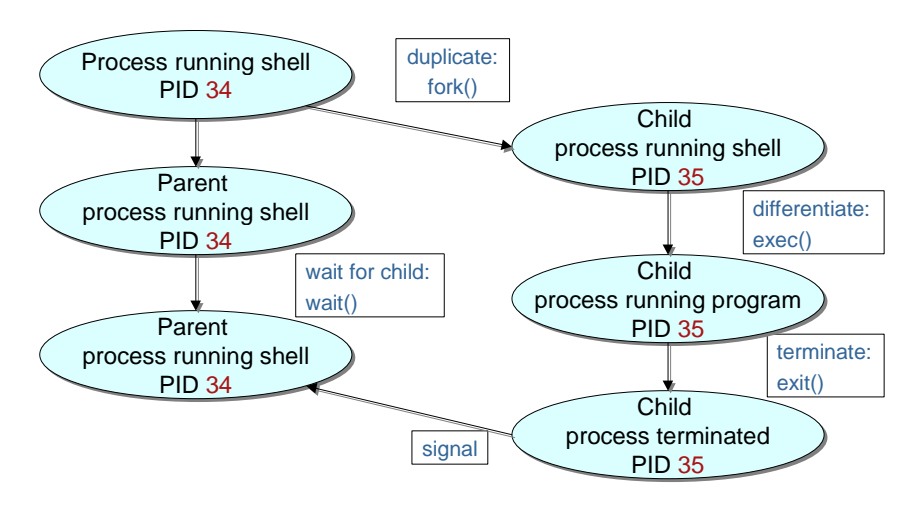